# NIEDERSCHRIFT ÜBER DIE SITZUNG DES PLANUNGS- UND UMWELTAUSSCHUSSES VOM 21. März 2023 IM SITZUNGSSAAL DES INTERIMSRATHAUSES

Sitzungsbeginn: 17:00 Uhr

Sämtliche Mitglieder wurden ordnungsgemäß geladen.

# **Anwesend sind:**

Erster Bürgermeister Dr. German Hacker Stadtrat Walter Drebinger Stadtrat Franz-Josef Lang Stadtrat Bernhard Schwab **Stadtrat Curd Blank** Stadtrat Wolfgang Mehler Stadtrat Veit Götz Stadträtin Retta Müller-Schimmel Stadtrat Dr. Christian Schaufler Stadträtin Birgit Süß Stadtrat Nicolai Schaufler **Stadtrat Simon Dummer** 

**Stadtrat Erich Petratschek** Ortssprecher Günter Popp

**Entschuldigt fehlen:** 

Stadtrat Holger Auernheimer Stadtrat Dr. Konrad Körner

# Zusätzlich anwesend waren:

Gerhard Höfler **Hannes Link** Dr. Mignon Ramsbeck-Ullmann (bis TOP I. 8.) Monika Preinl (bis TOP I. 6.) Judith Jochmann (bis TOP I. 5.) **Thomas Auernhammer** Anja Wettstein Pressevertreter

Die Sitzungsniederschrift der Sitzung vom 16. Februar 2023 lag während der Sitzung zur Einsichtnahme aus. Einwände wurden nicht erhoben. Die Sitzungsniederschrift ist damit genehmigt (§ 36 Abs. 1 i. V. m. § 27 Abs. 2 der GeSchO).

Der Vorsitzende stellt die Beschlussfähigkeit des Gremiums fest.

ab 17:03 Uhr ab 17:09 Uhr ab 17:10 Uhr; Vertretung für Stadtrat Dr. Konrad Körner Vertretung für Stadtrat Holger Auernheimer

(persönliche Gründe) (persönliche Gründe)

# I. Öffentlicher Teil

### $\mathbf 1$ Flächennutzungsplan; Änderung im Abschnitt Nr. 19 "Solarbiotopverbund Mausdorf-Zweifelsheim"; Änderungsbeschluss

### **Beschluss:**

Dem Stadtrat wird empfohlen, wie folgt zu beschließen:

Für den im Lageplan vom 1. März 2023 dargestellten räumlichen Geltungsbereich wird die Änderung des Flächennutzungsplanes mit integriertem Landschaftsplan im Abschnitt Nr. 19 "Solarbiotopverbund Mausdorf-Zweifelsheim" beschlossen.

Abstimmungsergebnis: Ja: 13 Nein: 0

### $2.$ Flächennutzungsplan; Änderung im Abschnitt Nr. 19 "Solarbiotopverbund Mausdorf-Zweifelsheim"; Zustimmung zum Vorentwurf

### **Beschluss:**

Dem Stadtrat wird empfohlen, wie folgt zu beschließen:

Dem Vorentwurf zur Flächennutzungsplan-Änderung im Abschnitt Nr. 19 "Solarbiotopverbund Mausdorf-Zweifelsheim" vom 1. März 2023 wird zugestimmt.

Die frühzeitige Beteiligung der Öffentlichkeit sowie die frühzeitige Beteiligung der Behörden und sonstigen Träger öffentlicher Belange ist vorzunehmen.

Ja: 13 Nein: 0 Abstimmungsergebnis:

### Vorhabenbezogener Bebauungsplan Nr. 74 "Solarbiotopverbund Mausdorf- $3.$ Zweifelsheim"; Aufstellung

### **Beschluss:**

Dem Stadtrat wird empfohlen, wie folgt zu beschließen:

Für den im Lageplan vom 1. März 2023 dargestellten räumlichen Geltungsbereich wird der vorhabenbezogene Bebauungsplan Nr. 74 "Solarbiotopverbund Mausdorf-Zweifelsheim" nach § 12 BauGB aufgestellt.

Kosten für erforderliche Planunterlagen eines Bauleitplanverfahrens können dem Eingabesteller mit einem städtebaulichen Vertrag bzw. einem Durchführungsvertrag übertragen werden. Ist eine Beauftragung von qualifizierten Büros erforderlich, so muss diese in Abstimmung mit dem Amt für Planung, Natur und Umwelt erfolgen.

Die Verwaltung wird beauftragt, eine Zweckvereinbarung zur Übertragung der jeweiligen Planungshoheiten mit der Marktgemeinde Emskirchen vorzubereiten.

#### Abstimmungsergebnis: Ja: 13 Nein: 0

### 4. Vorhabenbezogener Bebauungsplan Nr. 74 "Solarbiotopverbund Mausdorf-Zweifelsheim"; Zustimmung zum Vorentwurf

### **Beschluss:**

Dem Stadtrat wird empfohlen, wie folgt zu beschließen.

Dem Vorentwurf zum vorhabenbezogenen Bebauungsplan Nr. 74 "Solarbiotopverbund Mausdorf-Zweifelsheim" vom 1. März 2023 wird zugestimmt.

Die frühzeitige Beteiligung der Öffentlichkeit sowie die frühzeitige Beteiligung der Behörden und sonstigen Träger öffentlicher Belange ist vorzunehmen.

#### Abstimmungsergebnis: Ja: 13 Nein: 0

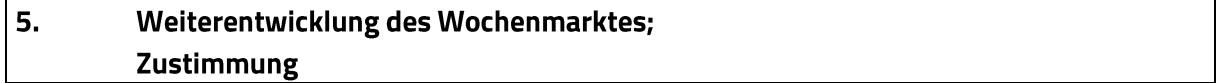

### **Beschluss:**

Dem Stadtrat wird empfohlen, wie folgt zu beschließen:

Zur Weiterentwicklung des Wochenmarkts (Samstag und Mittwoch) wird die Variante 3a (dauerhaft: Marktplatz wird zur Einbahnstraße, Zweirichtungsverkehr im Steinweg bis Kirchenplatz, d.h. keine Zufahrt zum Marktplatz über Steinweg) gewählt mit folgenden zusätzlichen Auflagen:

- Es gilt hierfür ab Startzeitpunkt eine einjährige Testphase. An deren Ende muss neu über Fortsetzung/Aufhebung/Änderung durch den Stadtrat entschieden werden.
- Der Startzeitpunkt ist im April 2024.

#### Abstimmungsergebnis: Ja: 9 Nein: 4

### 6. 10 Jahre Fairtrade Stadt Herzogenaurach; **Bericht und Kenntnisnahme**

# **Beschluss:**

Der Bericht über 10 Jahre Fairtrade Stadt Herzogenaurach, der auch das große Engagement von zahlreichen ehrenamtlichen Akteuren aus Zivilgesellschaft, Kirchen, Vereinen, Schulen und Einzelhandel für den fairen Handel in Herzogenaurach herausstellt, wird zur Kenntnis genommen.

Abstimmungsergebnis: Ja: 13 Nein: 0

 $\overline{7}$ . Förderprogramm zur CO2-Minderung; Überarbeitung der Förderrichtlinien mit Aufnahme der Förderung Regenwasserzisternen, Umgestaltung Schottergärten, Kinderfahrradanhänger sowie Anhebung der Förderhöchstsätze Heizungsumstellung, weitere Wohneinheiten und Aufnahme Förderung Eigentumswohnung; Zustimmung

# **Beschluss:**

Dem Stadtrat wird empfohlen, wie folgt zu beschließen:

Der Überarbeitung des Förderprogramms zur CO<sub>2</sub>-Minderung nach beiliegendem Entwurf der Förderrichtlinien mit Stand vom 13. März 2023 wird zugestimmt.

Darin enthalten ist die Aufnahme der Förderung folgender neuer Bausteine

- Regenwasserzisternen
- · Umgestaltung von Schottergärten
- Kinderfahrradanhänger

sowie die Erhöhung des Förderhöchstbetrages im Förderbaustein Heizungsumstellung und die Erhöhung der Förderung zusätzlicher Wohneinheiten bei Sanierungen. Zudem kann nunmehr für Eigentumswohnungen ein eigener Antrag auf Sanierung gestellt werden.

Abstimmungsergebnis: Ja: 13 Nein: 0

### 8. Antrag von Stadträtin Patrizia Eliani Siontas von Bündnis 90/Die Grünen vom 10. März 2023; Inhaltliche Änderungen am Leitbild der Klima Strategie Herzogenaurach

### **Beschluss:**

Der Antrag von Stadträtin Patrizia Eliani Siontas von Bündnis 90/Die Grünen vom 10. März 2023 mit inhaltlichen Änderungen am Leitbild der Klima Strategie Herzogenaurach wird in der Sitzung behandelt.

Über die einzelnen vorgelegten Änderungsvorschläge (im Folgenden unterstrichen dargestellt) zur Einarbeitung in das Leitbild der Klima Strategie wird jeweils einzeln abgestimmt. Zur

Übersichtlichkeit sind die Abstimmungsergebnisse immer nach dem jeweiligen markierten Änderungsvorschlag einzeln eingefügt.

Die beantragten textlichen Änderungen zur Klima Strategie Herzogenaurach sind im Folgenden zur besseren Lesbarkeit in Fettdruck und unterstrichen dargestellt.

1. Einführung

1.1 Politische Vorgaben und Zielsetzung

Absatz 3:

Aufbauend auf dem 2018 beschlossenen Klimaschutz-Leitbild und den verschärften Zielen von Bundes- und Landesregierung stellt sich die Stadtverwaltung Herzogenaurach die Aufgabe, ihre THG-Emissionen bis spätestens 2030 klimaneutral (i.S.v. Netto-Null) zu stellen sowie alle Anstrengungen zu unternehmen (anstatt "verstärkt darauf hinzuwirken), dass auch die Stadt Herzogenaurach insgesamt möglichst schon bis 2040, spätestens 2045 klimaverträglich wird. Die Stadt Herzogenaurach leistet damit ihren Beitrag zum Ziel des Pariser Klimaabkommens, die Erderwärmung möglichst auf 1,5 Grad Celsius zu begrenzen.

#### Abstimmungsergebnis: Ja: 3 Nein: 10 (abgelehnt)

1.2 Bilanzierung Absatz 1: Alle Maßnahmen zur Klimaneutralität sind auf die Vermeidung (ohne "grundsätzlich") und Verminderung von Treibhausgas-Emissionen und Flächenverbrauch auszurichten.

#### Abstimmungsergebnis: Ja: 4 Nein: 9 (abgelehnt)

2. Ziele und Maßnahmen für die Stadtverwaltung

Absatz 2:

Das Ziel für die Stadtverwaltung Herzogenaurach ist ein emissionsfreier Betrieb der Verwaltungsgebäude, -anlagen und -abläufe. Bis 2030 wird ca. 10% Emissionsminderung jährlich angestrebt. Nicht vermiedene oder nicht vermeidbare Emissionen werden vorzugsweise durch zusätzliche Klimaschutzmaßnahmen im Stadtgebiet Herzogenaurach (zusätzliche Einfügung!) kompensiert.

#### Abstimmungsergebnis: Ja: 0 Nein: 13 (abgelehnt)

2.1 Handlungsfeld Strom

Absatz 2:

- Erhöhung der Eigenerzeugung von regenerativem Strom durch Zubau von PV-Anlagen auf städtischen Gebäuden und Anlagen und Erhöhung der Kapazitäten durch ausreichende Pufferspeicher. (zusätzliche Einfügung!)

#### Abstimmungsergebnis: Ja: 2 Nein: 11 (abgelehnt)

2.3 Handlungsfeld andere indirekte Emissionen Mobilität:

- Angebote, Förderung (zusätzliche Einfügung!) und Motivation zur umweltfreundlichen Gestaltung der Arbeitswege der Mitarbeiter

### Abstimmungsergebnis: Ja: 0 Nein: 13 (abgelehnt)

Nachhaltige Beschaffung:

- Konsequente Umsetzung der nachhaltigen Beschaffungsvorgaben in allen Bereichen der Stadtverwaltung und bei allen Entscheidungen des Stadtrates, um Waren und Dienstleistungen priorisiert (anstatt "möglichst") ökologisch, fair und regional zu beschaffen

#### Abstimmungsergebnis: Ja: 4 Nein: 9 (abgelehnt)

3. Ziele und Maßnahmen für das Stadtgebiet

# Absatz 3:

Gemeinsam mit allen relevanten Akteuren der Stadtgesellschaft von den Privathaushalten über zivilgesellschaftliche Organisationen, Landwirtschaft, Bildungseinrichtungen bis hin zu Gewerbe und Industrie sowie Arbeitnehmerinnen und Arbeitnehmer (weibl. Form hinzufügen) arbeitet die Stadt Herzogenaurach an Lösungen für eine klimaverträgliche Stadtentwicklung.

#### Abstimmungsergebnis: Ja: 0 Nein: 13 (abgelehnt)

Erster Bürgermeister Dr. Hacker stellt folgenden Änderungsantrag: "Von Verwaltungsseite könnte eine entsprechende Fußnote im Text eingeführt werden, die deutlich macht, dass an allen Stellen immer auch die weibliche Form gemeint ist."

#### Abstimmungsergebnis: Ja: 2 Nein: 11 (abgelehnt)

Ziel: Mobilität und Verkehr

Im Bereich Mobilität und Verkehr sollen umweltschonende und energieeffiziente Mobilitätsformen gefördert und entsprechende Infrastruktur bereitgestellt werden. Dadurch soll auch eine Verbesserung der gesundheitlichen Vorsorge der Bewohner in Bezug auf Luftreinhaltung und Lärmverringerung erreicht werden. Vorhandene Infrastruktur optimal nutzen. (zusätzliche Einfügung!)

Erster Bürgermeister Dr. Hacker stellt folgenden Änderungsantrag: "Dieser Punkt wird an einer übergeordneten Stelle eingefügt."

#### Abstimmungsergebnis: Ja: 10 Nein: 3

- Förderung des Fuß- und Radverkehrs bei entsprechender Neuaufteilung des Straßenraums (zusätzliche Einfügung!)

#### Abstimmungsergebnis: Ja: 2 Nein: 11 (abgelehnt)

- Ausbau, Förderung (zusätzliche Einfügung!) und Attraktivitätssteigerung ÖPNV

Ja: 12 Nein: 1 Abstimmungsergebnis:

- Ausbau Ladeinfrastruktur für Elektrofahrzeuge und ggf. weitere alternative Antriebe und Energieträger (z.B. Wasserstoff)

Ziel: Natürliche CO2-Speicher - außerdem Verzicht (ohne "weitestgehend") auf Pestizide, Torfprodukte, Palmöl und Plastik

Abstimmungsergebnis: Ja: 2 Nein: 11 (abgelehnt)

3.2 Handlungsfeld Bewusstseinsbildung und Motivation - Fortführung, Erweiterung und finanzielle Anreize schaffen (zusätzliche Einfügung!) von

sensibilisierenden Aktionen, Informationen und Angeboten

Abstimmungsergebnis: Ja: 1 Nein: 12 (abgelehnt)

4. Überprüfung der Wirksamkeit der Maßnahmen

Die aktuell anstehenden Aufgaben werden in einem Maßnahmenkatalog zusammengefasst und jährlich aktualisiert. Die Wirksamkeit der anvisierten Maßnahmen wird fortlaufend überprüft (u.a. eea-Audit), um fortzufahren oder bei Bedarf nachzusteuern.

Ein jährlich aktuallisierter Maßnahmenkatalog ist öffentlich einsehbar z.B. auf der Webseite der Stadt Herzogenaurach. (zusätzlicher Punkt!)

Abstimmungsergebnis: Ja: 2 Nein: 11 (abgelehnt)

Sitzungsende: 19:32 Uhr

Niederschrift gefertigt:

Anja Wettstein Amtsleiterin

Dr. German Hacker Erster Bürgermeister